# ECONOMÍA 5º AÑO

Profesora: Carina Rodríguez

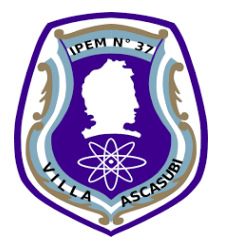

## **PROPUESTA 2**

# **SEGUIMOS CON ACTIVIDADES DURANTE LA CUARENTENA**

#### Estimado estudiante de quinto:

Para las próximas semanas te propongo la actividad que presento a continuación, utilizando el mismo juego de fotocopias, desde la página 25 hasta el final.

Existe en ECONOMÍA una clasificación que explica su alcance. Para conocerla te invito a leer el material y completar el cuadro, puedes buscar en internet ejemplos de alguno de los tipos.

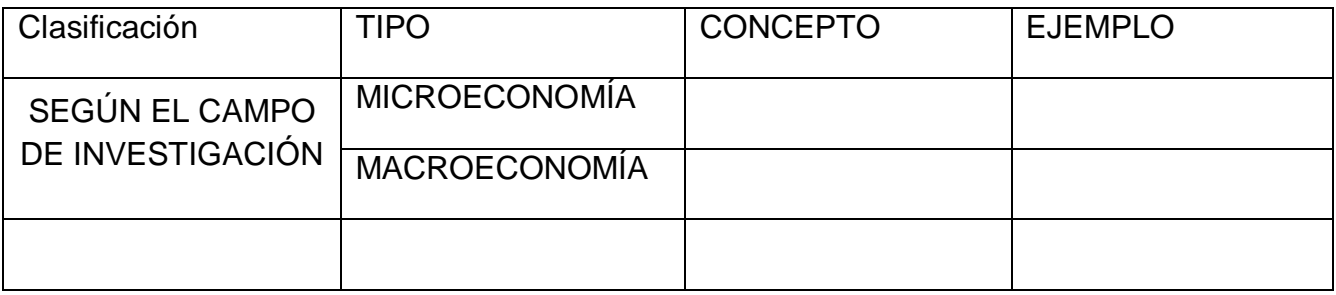

Una vez que terminen de completar el cuadro los invito a mirar los siguientes videos para ampliar la información.

[https://www.youtube.com/watch?v=8VoNbaj0a\\_E](https://www.youtube.com/watch?v=8VoNbaj0a_E)

[https://www.youtube.com/watch?v=lN1XAE\\_6fSE](https://www.youtube.com/watch?v=lN1XAE_6fSE)

# **PRINCIPALES CORRIENTES DEL PENSAMIENTO ECONÓMICO**

En esta oportunidad recorreremos la HISTORIA ECONÓMICA, para ello usarán la última parte del material. A continuación te presento una serie de actividades que sirven de guía para incorporar este aprendizaje:

- 1) Lee LA ECONOMÍA CLÁSICA resalta los pensadores principales de la misma, elabora un cuadro con los principales aportes que hicieron a la economía. Puedes también, como otra opción, hacer una línea de tiempo, buscando las fechas en internet y colocando el pensador con su aporte.
- 2) Mira el video sobre FORDISMO que propone el material en su actividad 12.
- 3) ¿QUÉ SUCEDIÓ EN EL MUNDO DESPUÉS DE LA CRISIS DEL CAPITALISMO? Lee el texto, subraya lo más importante, luego mira el video del ex presidente Mujica y comenta lo que tú piensas al respecto.
- 4) MODELOS ECONÓMICOS, lee el material, mira los videos propuestos y elabora un cuadro comparativo con todos los modelos. (Pág 228 a 233)
- 5) PROBLEMÁTICAS SOCIALES QUE SURGEN DE LA ECONOMÍA: Para iniciar este tema, observa el video "Economía basada en recursos" y luego lee el texto con ello elabora un pequeño esquema explicando la situación.
- 6) Para finalizar te invito a leer este artículo [https://www.ambito.com/ambito-biz/estado/coronavirus](https://www.ambito.com/ambito-biz/estado/coronavirus-como-se-reconfigura-la-economia-mundial-despues-la-pandemia-n5090925)[como-se-reconfigura-la-economia-mundial-despues-la-pandemia](https://www.ambito.com/ambito-biz/estado/coronavirus-como-se-reconfigura-la-economia-mundial-despues-la-pandemia-n5090925)[n5090925](https://www.ambito.com/ambito-biz/estado/coronavirus-como-se-reconfigura-la-economia-mundial-despues-la-pandemia-n5090925) del diario ÁMBITO, publicado este 25/03 y a partir de él transcribas lo que opina cada especilista. Al final escribe **TU OPINIÓN** en base a la pregunta ¿cómo se reconfigura la economía mundial después de la pandemia?

Cualquier duda le avisas a Gonzalo para que me la traslade y podré ayudarte de acá, desde mi casa. QUEDATE EN CASA, Cuidate y estudia mucho… Nos veremos pronto*… Profe. Carina.*

# **ADMINISTRACIÓN 5º AÑO**

Prof. Daniela Aramburu

Actividad:

- 1) Lean las fotocopias página uno y dos (el apartado "Responsabilidad Social Empresarial" y el apartado "Las ideas del rol de las empresas a través del tiempo").
- 2) Realicen un glosario, buscando los términos desconocidos en el diccionario.
- 3) Completen el siguiente cuadro con las características que correspondan. **IMPORTANTE** (recuerden que la información para poder hacerlo está en las páginas antes mencionadas)

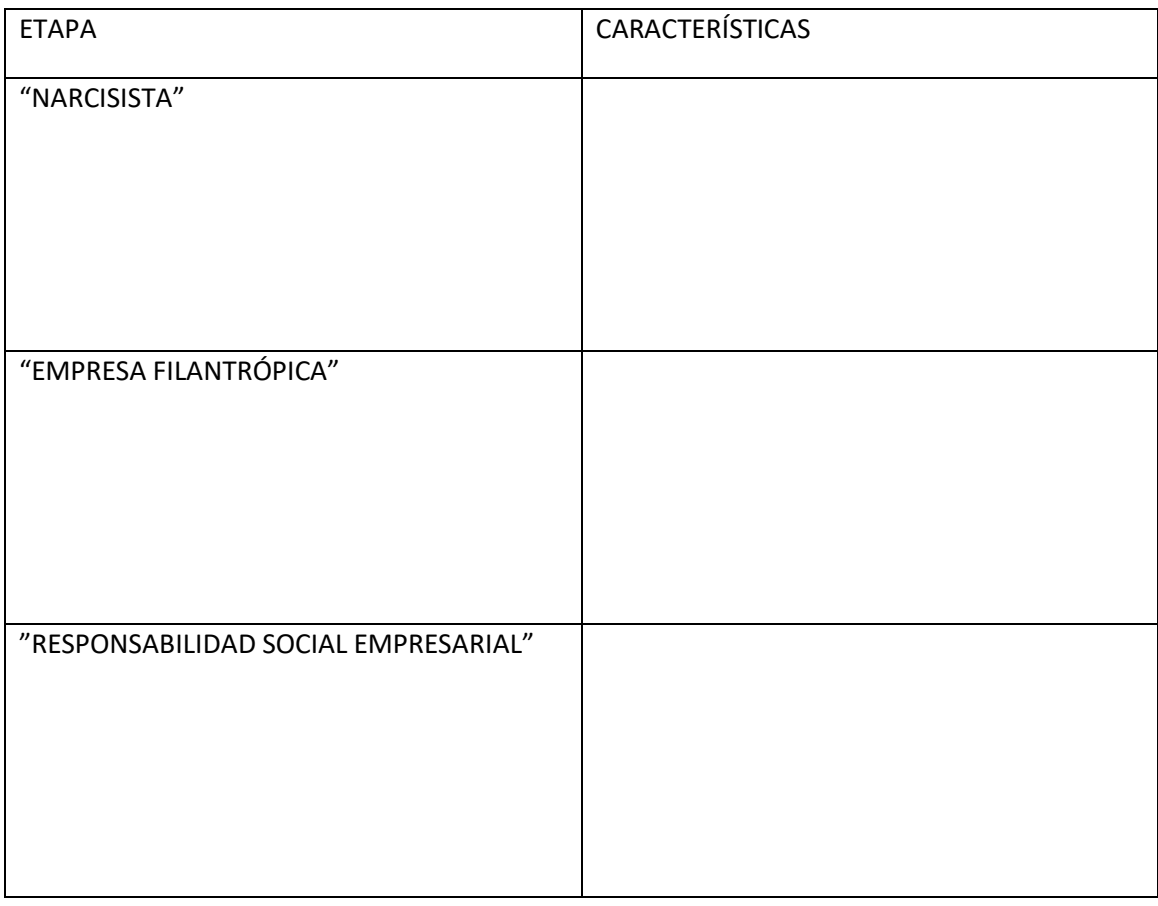

4) Leé la siguiente noticia, que habla de la empresa Despegar.com (empresa de venta de pasajes y estadías hoteleras on line) y de las acciones que tomó a partir de la pandemia del coronavirus.

<https://presenterse.com/medidas-implementadas-desde-despegar-por-el-coronavirus/>

Luego de eso contestá:

¿Te parece que la empresa actúa de una manera socialmente responsable? ¿Por qué?

# ADMINISTRACIÓN DE LA PRODUCCIÓN Y COMERCIALIZACIÓN **[1]** [30] 5° AÑO

Profesora: Carina Rodríguez

# PROPUESTA 2

# **SEGUIMOS CON LAS ACTIVIDADES EN LA CUARENTENA**

#### Estimado estudiante de quinto:

Esta vez les propongo realizar las siguientes actividades, teniendo en cuenta el trabajo realizado sobre documentos comerciales:

- 1) Miren los videos que de manera casera, preparé para explicarles FACTURAS [https://drive.google.com/open?id=1LPoG5mu\\_hIS7ITv2Y60wpdJorwrlGITX](https://drive.google.com/open?id=1LPoG5mu_hIS7ITv2Y60wpdJorwrlGITX) y NOTAS COMERCIALES [https://drive.google.com/open?id=1aK0oxa-7BKmkmeupKZb\\_5ixr-073JQVV](https://drive.google.com/open?id=1aK0oxa-7BKmkmeupKZb_5ixr-073JQVV) .
- 2) Resuelvan las actividades que adjunto a continuación confeccionando los comprobantes necesarios en cada caso. Pueden dibujarlos, en el material enviado en la primera propuesta tienen modelos o bien imprimir modelos en blanco desde internet, buscan por ejemplo factura A argentina o cheque diferido Argentina, etc.

#### ACTIVIDAD CON DOCUMENTOS COMERCIALES

- 1) Elabora todos los documentos comerciales necesarios para cada operación.
- 2) Elabora una lista de precios con un margen de 40% de ganancia.

**1/03/2020**: Compra a RI 16 Bicicletas Venzo, total de la factura \$183.920. Pago 50% en efectivo donde se emite recibo y 50 % con 2 documentos (pagarés) a 30 y 45 días.

**2/03/2020**: Compra a RMT 50 accesorios para Bicicletas. Total de la factura \$10890. Pago con un cheque diferido a 30 días.

**3/03/2020**: Venta a CF 2 bicicletas Venzo. Pago en efectivo.

**4/03/2020**: Venta a RI de 5 bicicletas Venzo más 10 accesorios para bicicletas. Pago 30% en cta. Cte. Y el resto con un cheque a 30 días.

**5/03/2020**: Se abona el primer pagaré de la operación del 1/03/2020.

**6/03/2020**: Venta a RMT 2 bicicletas y 4 accesorios para bicis. Pago con cheque a 45 días.

**7/03/2020**: Se abona el segundo pagaré de la operación del 1/03/2020.

3) Ingresa a la página de AFIP: <https://www.afip.gob.ar/sitio/externos/default.asp>

A) Ingresa ABC/ Preguntas frecuentes y allí haz click en MONOTRIBUTO, responde:

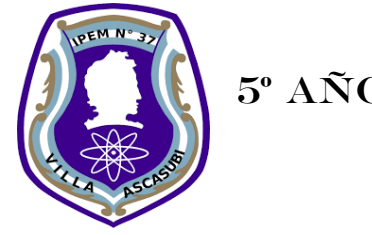

- ¿Quiénes pueden ser monotribuistas?
- ¿Cuáles son los requisitos para poder inscribirse en el monotributo?
- ¿Cuántas categorías existen? Describe la menor y la mayor categoría.
- B) Vuelve al ABC/ Preguntas frecuentes y haz click en FACTURACIÓN Y REGISTRACIÓN allí elige FACTURA ELECTRÓNICA – CONSULTAS GENERALES, responde:
	- ¿Qué método de factura se puede utilizar?
	- ¿Cuáles son las características del servicio "comprobantes en línea?
- C) Volver a la página principal e ingresar al Twiter AFIP comunica, realiza una lectura de las últimas publicaciones y coméntalas escribiendo en un párrafo en tu carpeta.

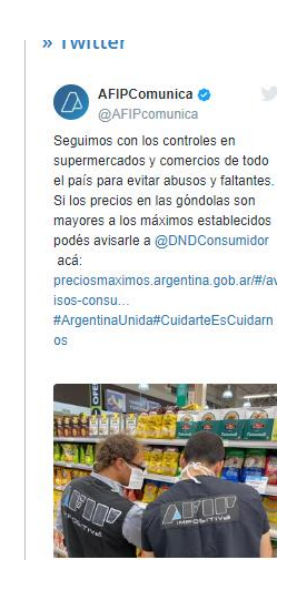

Estas actividades realízalas en tu carpeta de EOI. Cualquier inquietud, no dudes en pasarla a Gonzalo que él me la trasladará y podré ayudarte desde mi casa.

Cuídate…. Pronto volveremos al aula, mientras tanto disfruta de tu casa, tu familia y de las actividades que proponemos. Nos vemos… Profe Carina.

#### Sistemas de Información Contable- Quinto Año

Profesora: Ivana Isuardi

Hola Chicos!

Cómo están? Espero que bien!

Te felicito por cumplir con nuestro deber y ejemplo que es quedarnos en casa!

 Como es necesario mantenernos ocupados, aprovecho la oportunidad para mandarte una guía de actividades para que puedas llevar adelante…

 Hasta el momento hemos visto como varía nuestro patrimonio con las distintas operaciones que tiene la empresa.

 En este momento vamos a dejar cómo se compone nuestro patrimonio y nos a introduciremos en los movimientos de la empresa durante un ejercicio económico, que nos dan beneficios y/o en los sacrificios necesarios para obtener esos beneficios, es decir los ingresos y egresos….

#### LOS RESULTADOS DE LA EMPRESA

**Los resultados se calculan al finalizar el ejercicio económico, por diferencia entre ingresos y egresos del período.**

#### **Resultados positivos y negativos**

La empresa obtiene resultados positivos cuando los ingresos exceden o son mayores a los egresos

#### **RESULTADO POSITIVO= INGRESOS mayor a EGRESOS**

La empresa obtiene resultados negativos cuando los egresos son superiores a los ingresos.

**RESULTADO NEGATIVO= EGRESOS mayor a INGRESOS**

Por ejemplo:

Siguiendo con el caso de "Compucer" qué resultado obtuvo del ejercicio analizado anteriormente en la actividad.

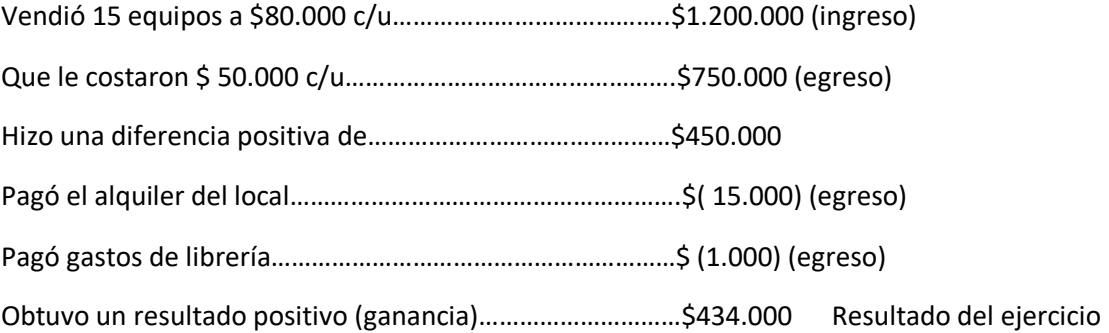

\*Podemos presentar ese mismo cálculo de la siguiente forma:

Ingresos…… 1.200.000

Menos:

Egresos……….. 766.000

Ganancia……434.000

ACTIVIDAD:

La empresa de Ricardo González obtuvo los siguientes movimientos en su ejercicio económico.

Egresos Costo de Mercadería Vendida… \$660.000 Alquiler del local……………… \$ 120.000. Gastos de energía eléctrica…... \$ 32.000 Gastos Varios de Administración\$ 18.000 Sueldos………………………… \$ 186.000 Gastos Generales………………. \$ 20.000

Total de Egresos………………...\$..............

Ingresos

Ventas…………………………. \$ 1.000.000

Total de Ingresos………………..\$...............

 Completa la línea de puntos y determina cuál fue el resultado del ejercicio económico. Explica por qué obtuvo ese resultado, cómo se denomina el mismo.

 \*Ahora te voy a adjuntar un apunte donde constará el nuevo plan de cuentas, es decir, un listado de las cuentas que vamos a trabajar esta parte del año, y en el mismo está el análisis de cuentas. Allí podrás leer el nombre de la cuenta, al lado está la clasificación. Si es Patrimonial, indica que es de Activo, porque es un bien o un derecho a cobrar, o es de pasivo, porque es una obligación a pagar, o es de patrimonio neto, porque es aporte el dueño de la empresa; o si es de Resultado, puede ser de egreso, si es un costo o un gasto, o puede ser de ingreso, si es un beneficio.

 Luego está la columna del saldo, si son cuentas de Activo y egresos tiene saldo deudor y, si es de pasivo, patrimonio neto o ingreso tiene saldo acreedor.

 En la última columna está lo que ese saldo (es decir el importe de esa cuenta) representa: allí dirá qué es la cuenta o qué quiere representar.

 Falta agregar dos columnas que las iremos trabajando posteriormente, ahora te acerco el apunte para que viendo el listado de cuentas y guiándote por su clasificación o lo que representa puedas realizar los siguientes ejercicios.

 $\checkmark$  Actividad:

Relacionar los siguientes ingresos y egresos con las cuentas de resultado como en los ejemplos (UBICA EN LA COLUMNA DE LAS CUENTAS DE RESULTADO, SOBRE LA LÍNEA DE PUNTOS EL NÚMERO QUE INDICA A QUÉ INGRESO O EGRESO PERTENECE ESA CUENTA)

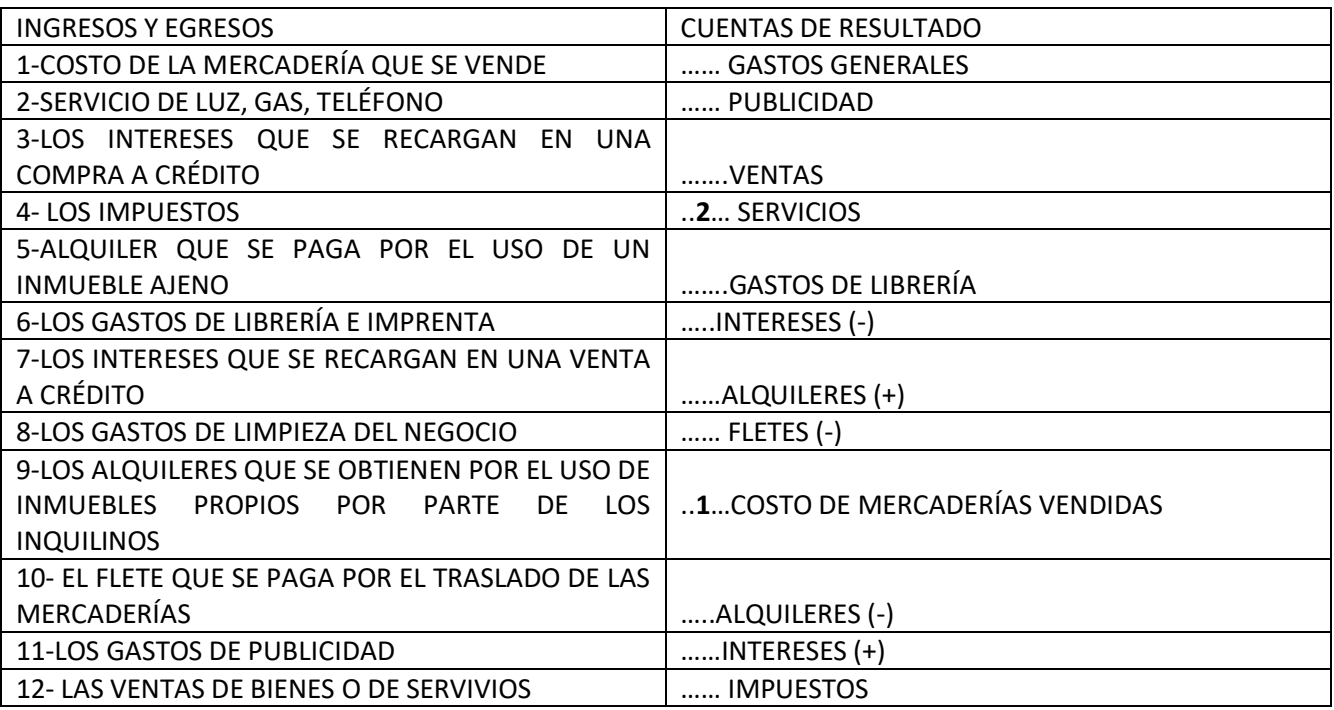

- Puede que se presente cuentas que no estén en el apunte dado, como en el caso de GASTOS GENERALES, esta cuenta es de egreso y representa aquellos gastos menores y variados que muchas veces las empresas no le dan un nombre específico.
- Puede aparecer también GASTOS DE LIBRERÍA, esta cuenta es de egreso, y puede no ser muy utilizada, eso depende del uso o importancia que le de cada empresa. Se utiliza para aquellos gastos que la empresa pueda realizar en librerías. Cuando no tenemos esta cuenta en nuestro plan de cuentas (listado de cuentas que usa la empresa), podemos usar para este tipo de gastos, la cuenta gastos generales o la cuenta de Muebles y útiles o generar alguna cuenta como gastos de librería e imprenta, eso lo va a indicar cada empresa según su necesidad y el plan de cuenta (listado de cuentas que usa la empresa) que confeccione.
- $\checkmark$  Actividad:
- J. J. López es una pequeña empresa destinada a la venta de alcohol en gel. Completar el siguiente cuadro: Completar como en el ejemplo:

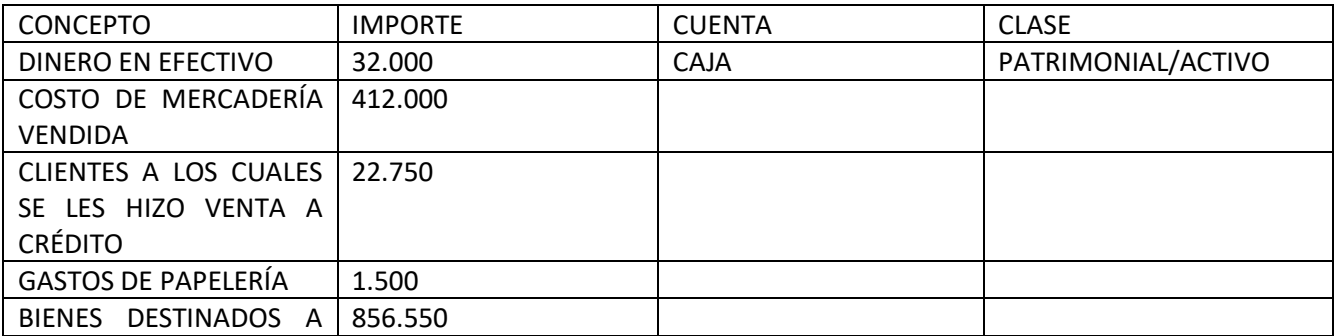

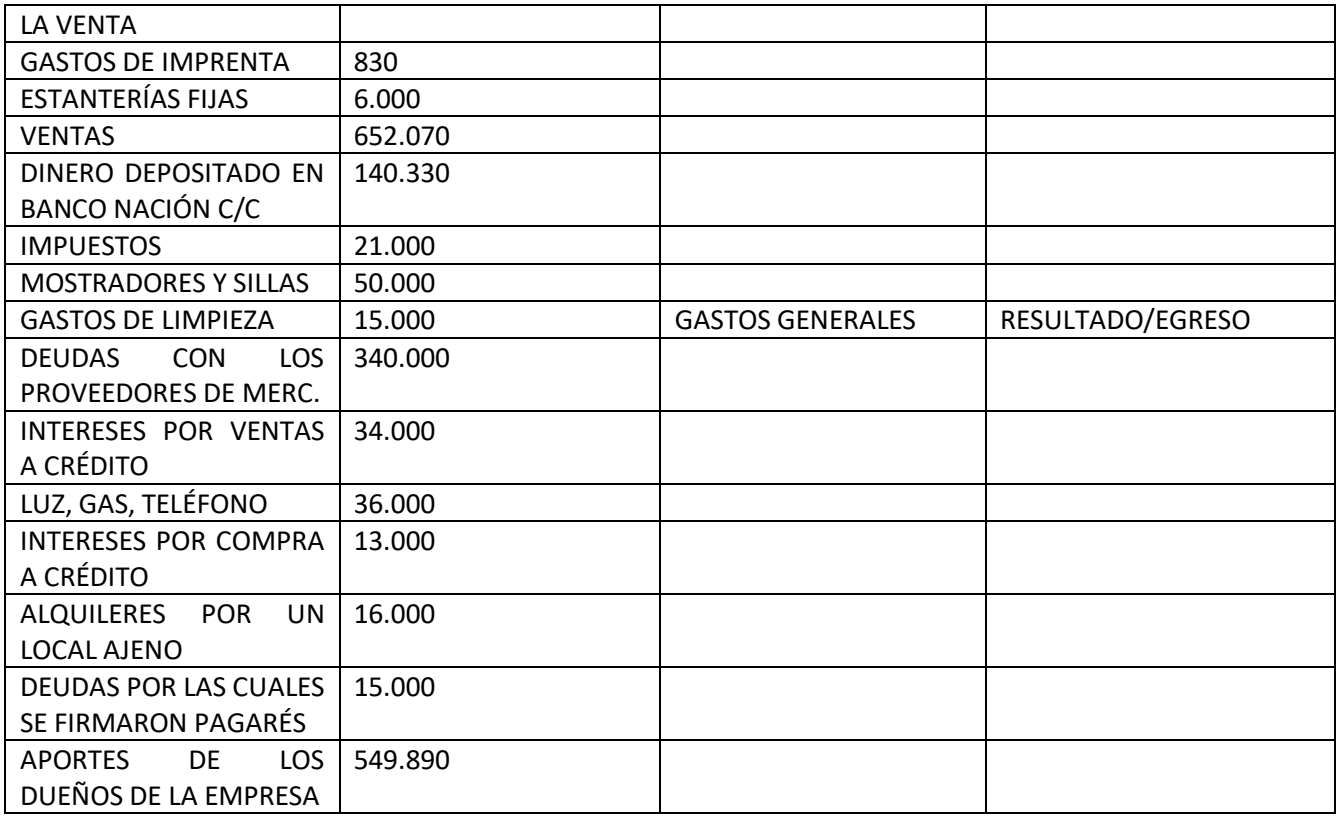

### . UTILIZAR LOS IMPORTES ARRIBA MENCIONADOS PARA CONFECCIONAR LOS SIGUIENTES CUADROS:

1- Calcular los resultados obtenidos, por diferencia entre ingresos y egresos

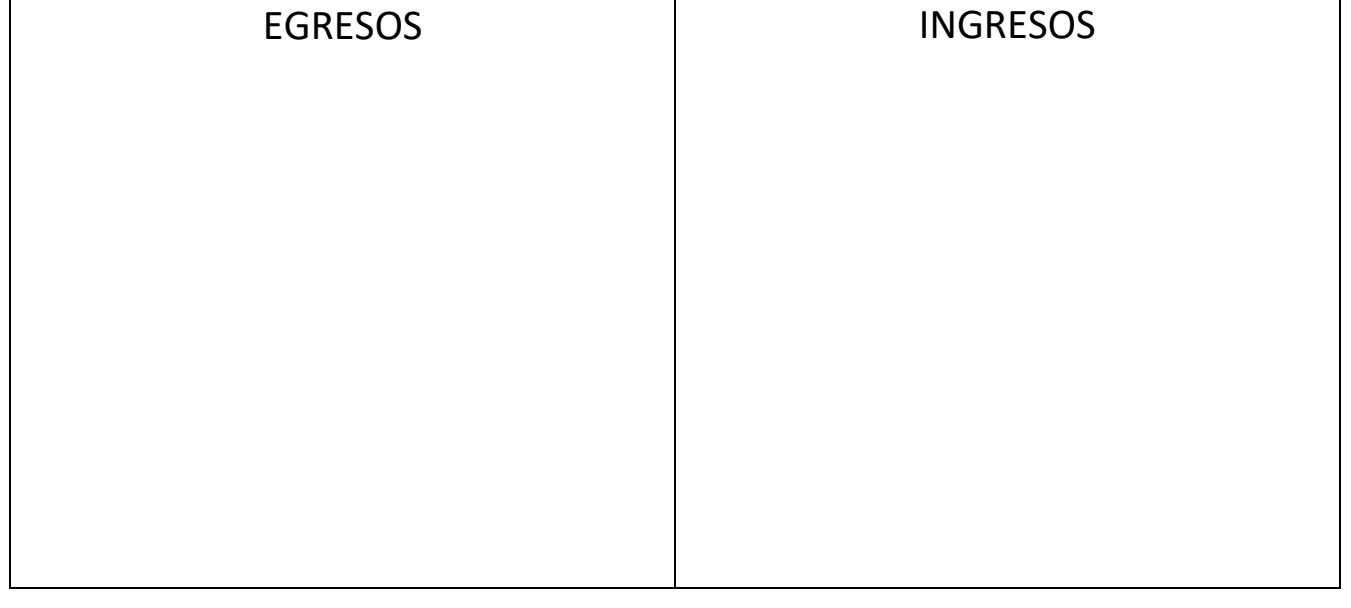

2- Armar el patrimonio de la empresa

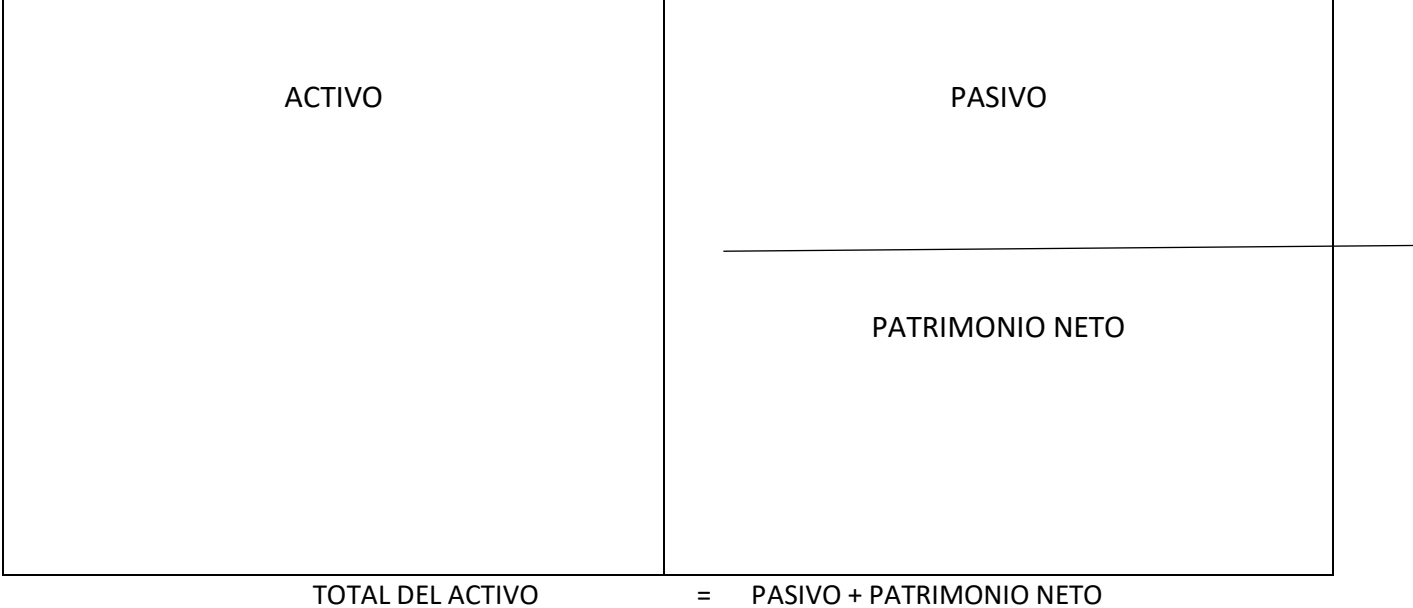

- Recuerda ubicar en cada recuadro las cuentas con sus importes según la clasificación dada.
- Además las cuentas del activo van a dar un total que tiene que ser igual a la suma de las cuentas del Pasivo más el Patrimonio Neto. No olvides agregar al patrimonio neto aparte de la cuenta CAPITAL, EL RESULTADO DEL EJERCICIO. SI ES POSITIVO SE SUMA EL RESULTADO DEL EJERCICIO AL VALOR DEL CAPITAL Y ASÍ TE DARÁ EL TOTAL DEL PATRIMONIO NETO. Si fuera un resultado del ejercicio negativo, éste se resta a la cuenta capital y así tendrías el valor total del patrimonio neto. **\*EN HOJAS SUCESIVAS SE ENCUENTRA EL MATERIAL ADJUNTO**

#### UN GRAN ABRAZO, LEE CON DETENIMIENTO, ESTAMOS EN

**CONTACTO!!** 

#### CUALQUIER DUDA ME

AVISAS…

Plan de cuentas/ Análisis de cuentas

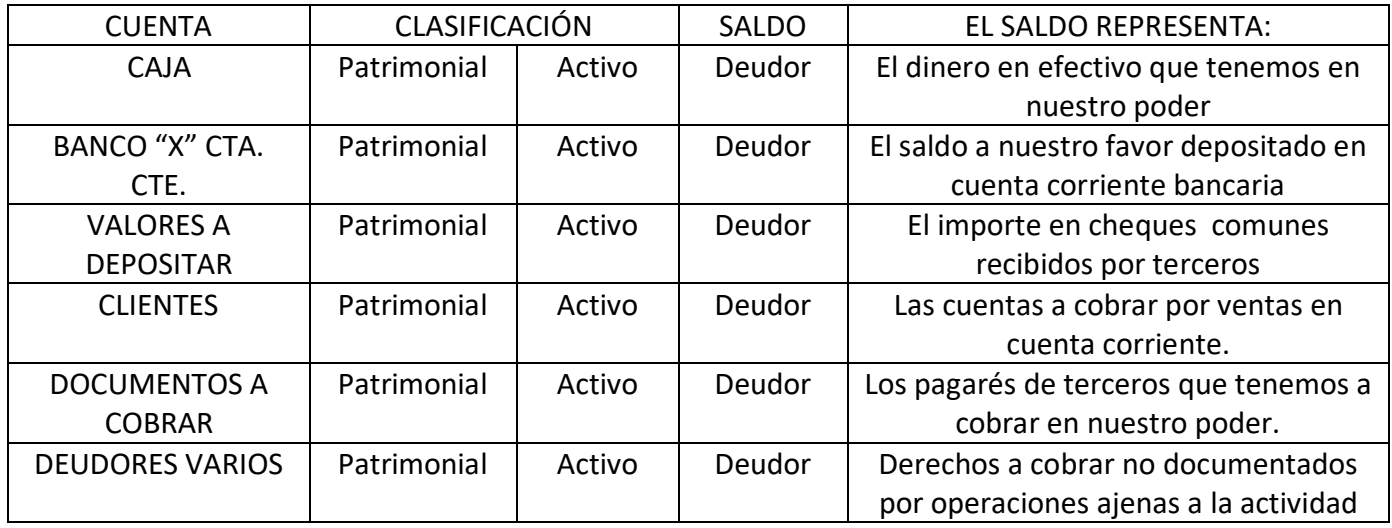

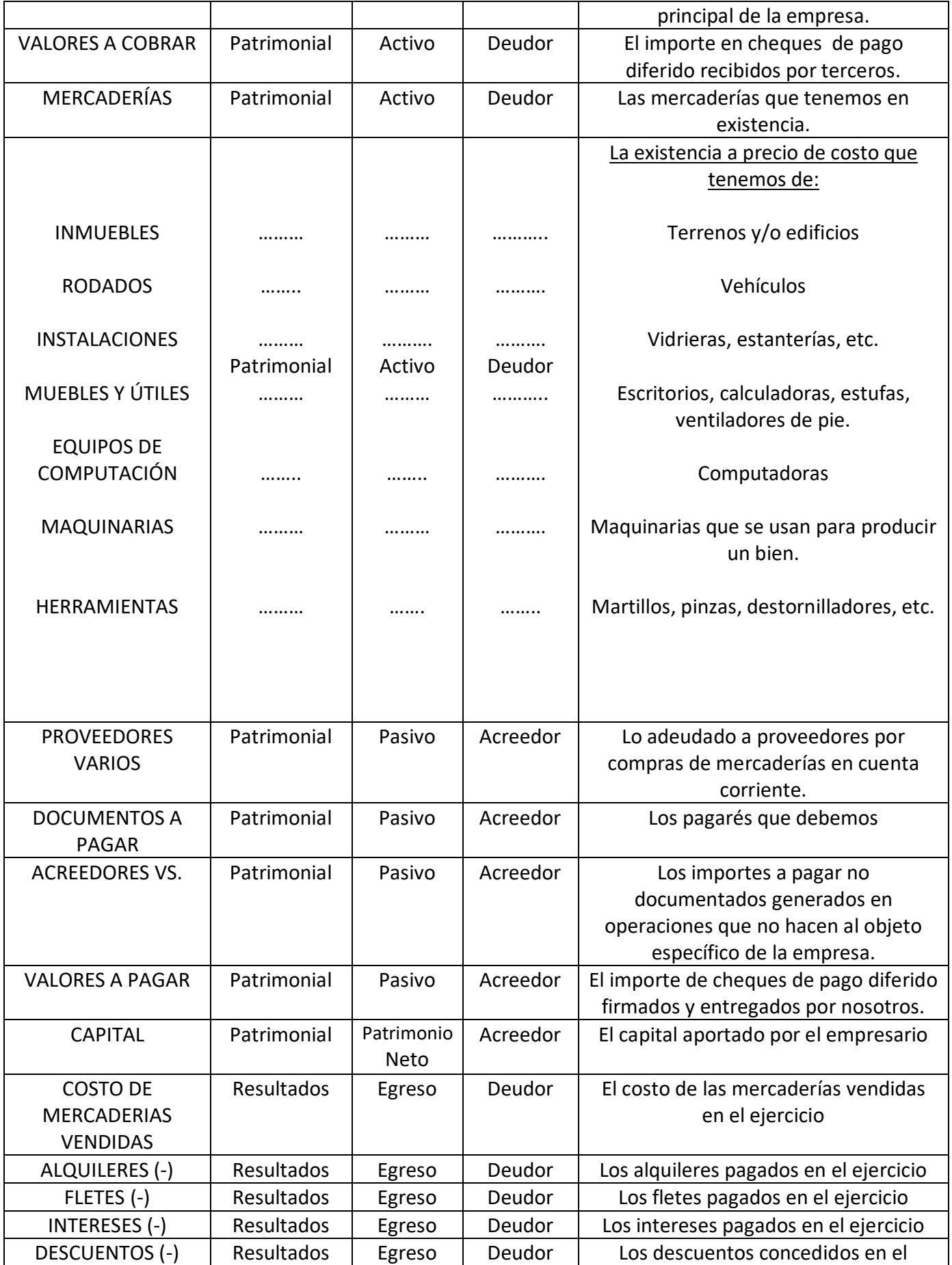

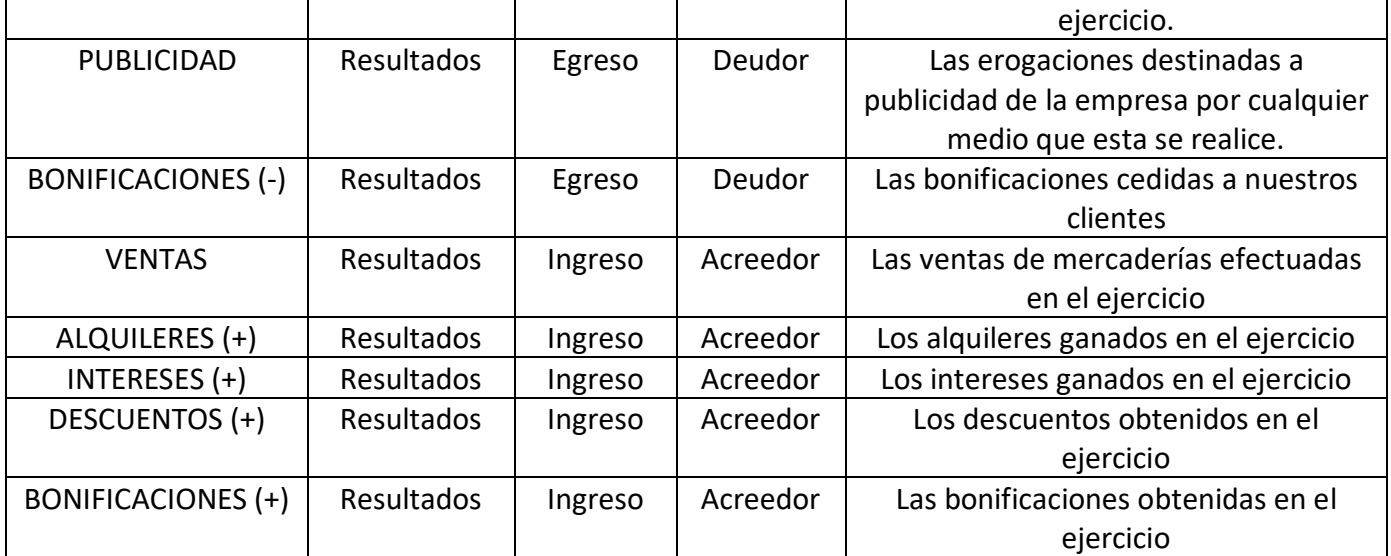